## **[Inoltro dei messaggi](http://docs.ccd.uniroma2.it/inoltro-dei-messaggi-ad-altra-casella/)**

E' possibile inoltrare una copia dei messaggi ad un'altra casella di posta.

Esiste un filtro apposito come in F**igura 1**

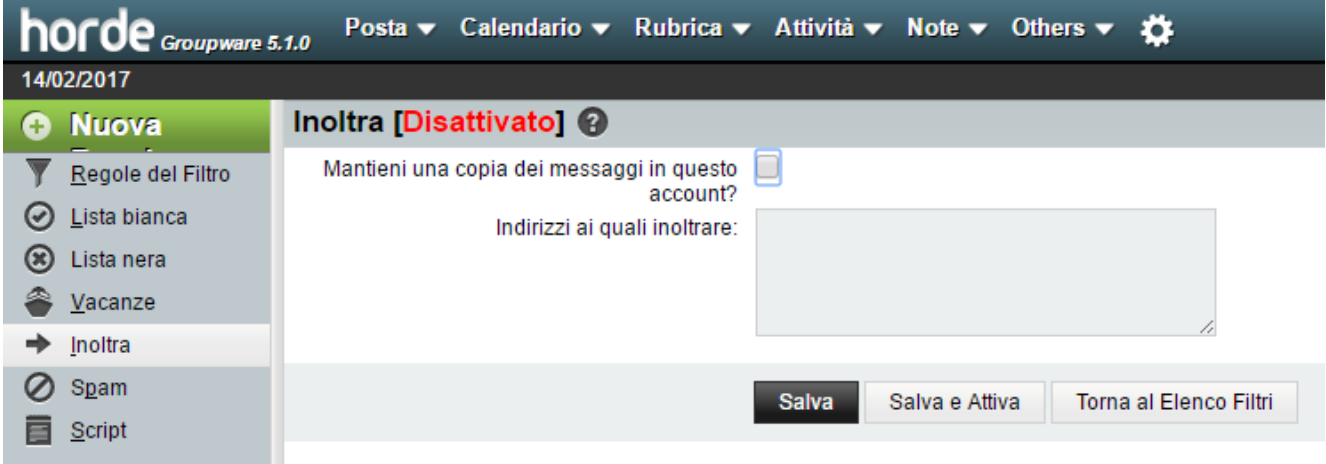

## F**igura 1**

Inserire l'indirizzo email a cui inoltrare i messaggi

NB: E' consigliabile mettere un flag su mantieni copia dei messaggi altrimenti non rimarranno sul server Horde